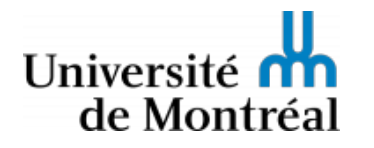

Faculté des arts et des sciences DESS Arts, création et technologies

# ART6017 - INTERNET ET WEB

# PLAN DE COURS

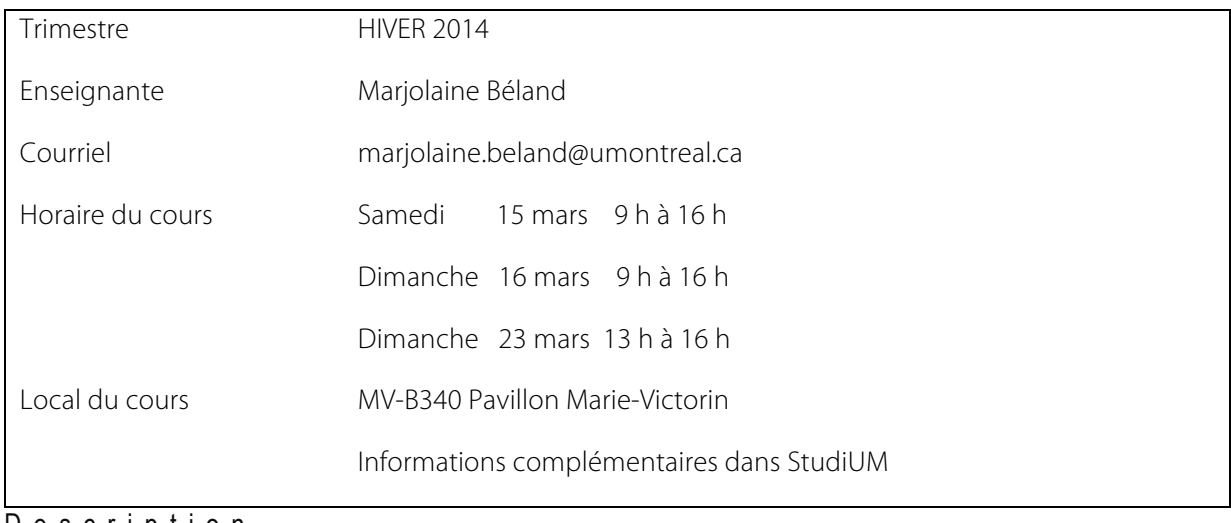

Descript ion

Initiation aux outils, aux méthodes et aux techniques de la production d'un site Web : structure, styles de mise en page et composantes. Intégration des médias et fonctions d'animation et d'interaction de base. Transfert sur le serveur.

# Objectifs spécifiques du cours

- Apprendre les notions de base et les problématiques liées à la conception et la production de sites web ;
- S'initier aux langages HTML et CSS ;
- S'initier au logiciel Dreamweaver ;
- Maitriser le transfert de fichiers sur le serveur web ;
- Concevoir un site web statique ;
- Intégrer des médias dans une page web ;
- S'initier à la gestion de fichiers
- Développer son habilité à gérer et à régler les problèmes particuliers liés à l'utilisation des technologies numériques.

Les compétences acquises au cours permettront à l'étudiant, l'étudiante :

- D'effectuer des modifications sur des sites web existants ;
- De connaître les principes de base des langages utilisés dans les pages web ;
- Réaliser des sites web statique en HTML ;
- Publier un site web.

#### **ART6017 - INTERNET ET WEB Enseignante: Marjolaine Béland**

## Stratégies pédagogiques

Les périodes de cours magistraux sur la matière technique et théorique alternent avec des périodes d'ateliers dirigés dans une proportion de deux tiers/un tiers.

A- Exposés magistraux des caractéristiques et des fonctions du logiciel Dreamweaver ; B- Ateliers où les étudiantes et étudiants doivent :

- Se familiariser avec les outils et fonctionnalités du logiciel Dreamweaver CS6 ;

- Comprendre et appliquer les principes de conception de pages web démontrés en classe ;

- Produire des pages web et les publier.

Ce cours utilise la plate-forme StudiUM ainsi que différentes applications en ligne en vue de faciliter l'interaction entre les étudiantes et étudiants et l'enseignante.

## Calendrier des activités

Notez bien : ce calendrier constitue une proposition; il pourrait être ajusté et modulé selon la dynamique et le rythme du groupe lors des cours.

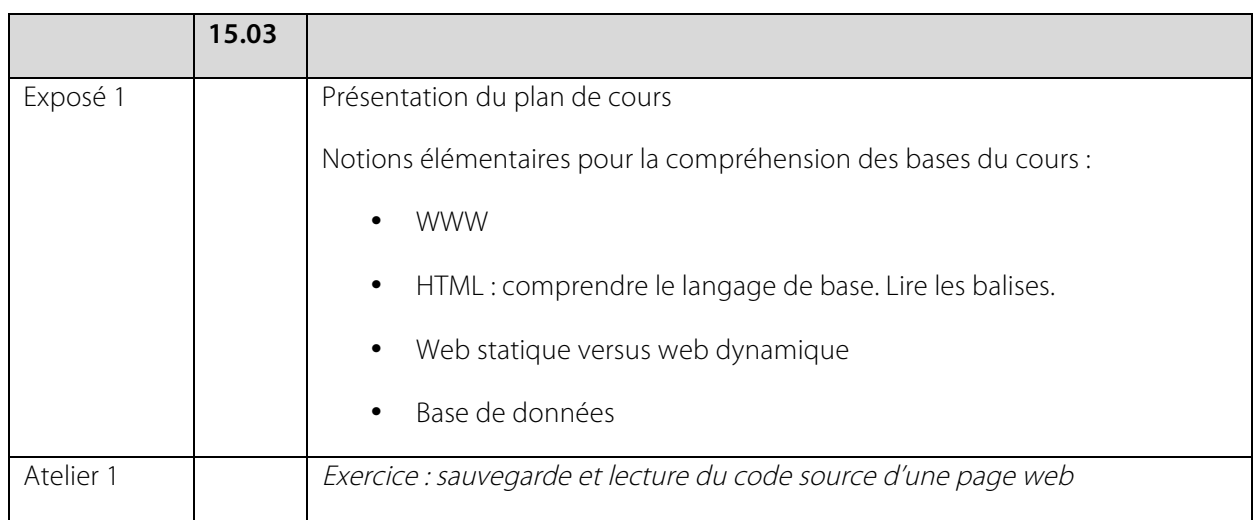

#### **ART6017 - INTERNET ET WEB Enseignante: Marjolaine Béland**

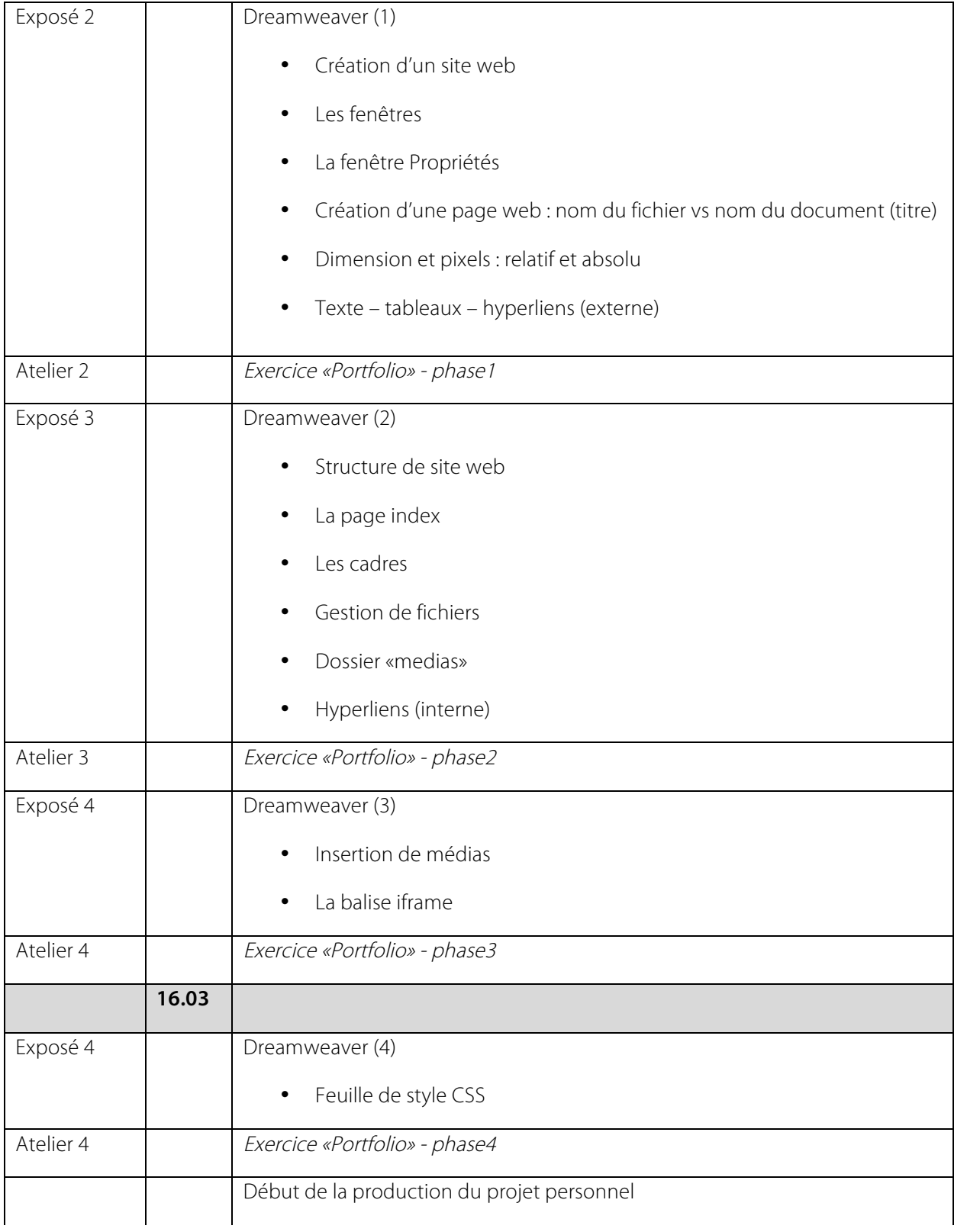

#### **ART6017 - INTERNET ET WEB Enseignante: Marjolaine Béland**

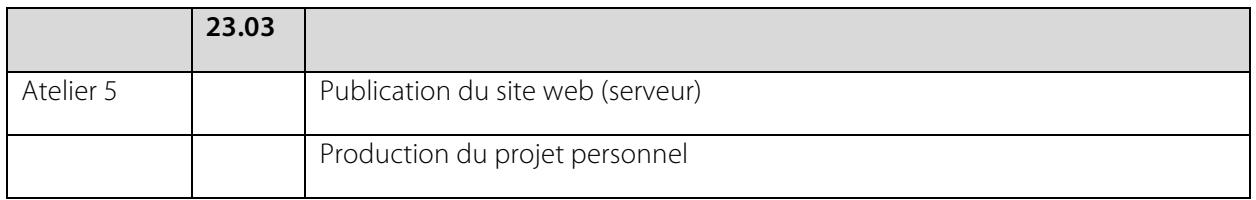

# Évaluation

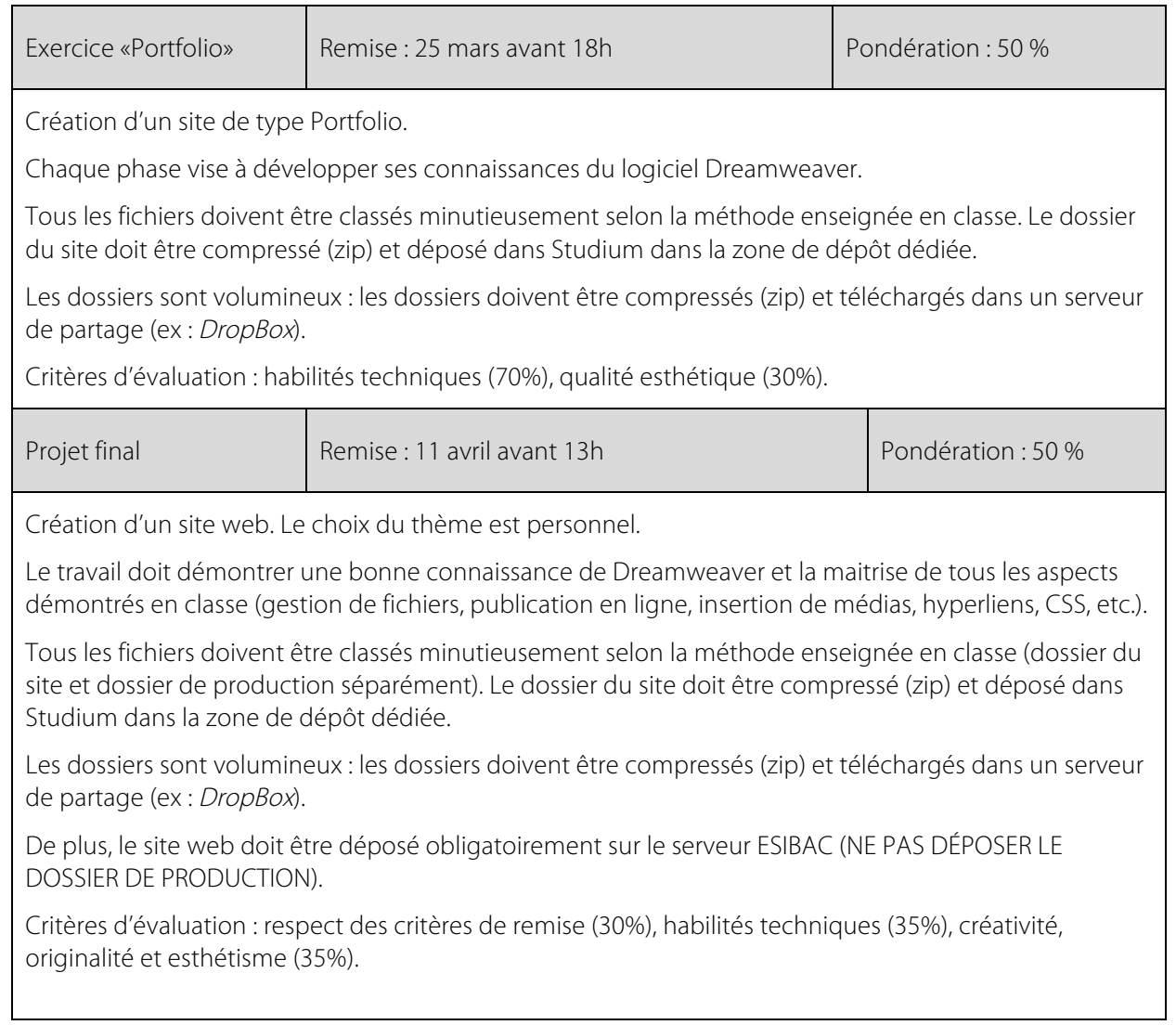

### Bibl iographie et w ebographie générale

Note : les ressources en ligne sont nombreuses : une simple recherche permet d'accéder à des didacticiels de qualité, des ouvrages numériques (Bibliothèque et archives nationales du Québec en autres), des sites de référence. Consultez les ressources adaptées à vos besoins. Bibliographie à titre d'exemples et non-exhaustive :

### GUIDES TECHNIQUES ET OUVRAGES DE RÉFÉRENCE

Adobe. Centre Dreaweaver. [En ligne]. http://helpx.adobe.com/fr/dreamweaver.html. Page consultée en mars 2014.

Knaap, Pierre van der. Les balises du HTML – 8b. [En ligne]. http://www2.csvt.qc.ca/patriotes/html/page\_8b.htm . Page consultée en mars 2014.

Comment ça marche? [En ligne]. http://www.commentcamarche.net/contents/494 frames-html Page consultée en mars 2014.

CSS Débutant. . [En ligne]. http://css.mammouthland.net/balises-html.php . Page consultée en mars 2014.

Mozilla Developer Network. Référence des éléments HTML. [En ligne].

https://developer.mozilla.org/fr/docs/Web/HTML/Element Page consultée en mars 2014.

W3C. [En ligne]. http://www.w3.org/TR/html5/ Page consultée en mars 2014.